# **Grundlagen für das Elektronik-Design Grundlagen für das Elektronik-Design Geheimnisse der Elektronik erklärt**

### **Robert Lacoste**

### LEARN DESIGN SHARE

GN • SHARL • LEARN • DESIGN • SHARE • LEARN • DESIGN • SHARE • LEARN • DESIGN • SHARE • LEARN • DESIGN • SHARE • LEARN • D

Cektor

# **Geheimnisse der Elektronik erklärt**

## **Grundlagen für das Elektronik-Design**

●

**Von Robert Lacoste**

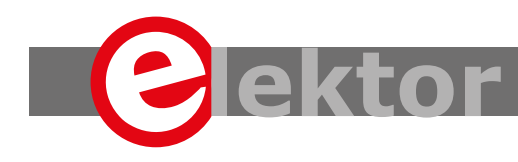

LEARN > DESIGN > SHARE

● © 2019: Elektor Verlag GmbH, Aachen.

1. Auflage 2019

**Alle Rechte vorhehalten** 

Die in diesem Buch veröffentlichten Beiträge, insbesondere alle Aufsätze und Artikel sowie alle Entwürfe, Pläne, Zeichnungen und Illustrationen sind urheberrechtlich geschützt. Ihre auch auszugsweise Vervielfältigung und Verbreitung ist grundsätzlich nur mit vorheriger schriftlicher Zustimmung des Herausgebers gestattet.

Die Informationen im vorliegenden Buch werden ohne Rücksicht auf einen eventuellen Patentschutz veröffentlicht. Die in diesem Buch erwähnten Soft- und Hardwarebezeichnungen können auch dann eingetragene Warenzeichen sein, wenn darauf nicht besonders hingewiesen wird. Sie gehören dem jeweiligen Warenzeicheninhaber und unterliegen gesetzlichen Bestimmungen.

Bei der Zusammenstellung von Texten und Abbildungen wurde mit größter Sorgfalt vorgegangen. Trotzdem können Fehler nicht vollständig ausgeschlossen werden. Verlag, Herausgeber und Autor können für fehlerhafte Angaben und deren Folgen weder eine juristische Verantwortung noch irgendeine Haftung übernehmen.

Für die Mitteilung eventueller Fehler sind Verlag und Autor dankbar.

● Erklärung

Der Autor und der Herausgeber dieses Buches haben alle Anstrengungen unternommen, um die Richtigkeit der in diesem Buch enthaltenen Informationen sicherzustellen. Sie übernehmen keine Haftung für Verluste oder Schäden, die durch Fehler oder Auslassungen in diesem Buch verursacht werden, unabhängig davon, ob diese Fehler oder Auslassungen auf Fahrlässigkeit, Unfall oder andere Ursachen zurückzuführen sind.

Umschlaggestaltung: Elektor, Aachen

Satz und Aufmachung: D-Vision, Julian van den Berg | Oss (NL) Druck: Media-Print Informationstechnologie GmbH, Paderborn

● **ISBN 978-3-89576-346-5 EISBN 978-3-89576-372-4 EPUB 978-3-89576-373-1**

Elektor-Verlag GmbH, Aachen www.elektor.de

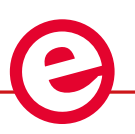

Elektor ist Teil der Unternehmensgruppe Elektor International Media (EIM), der weltweit wichtigsten Quelle für technische Informationen und Elektronik-Produkte für Ingenieure und Elektronik-Entwickler und für Firmen, die diese Fachleute beschäftigen. Das internationale Team von Elektor entwickelt Tag für Tag hochwertige Inhalte für Entwickler und DIY-Elektroniker, die über verschiedene Medien (Magazine, Videos, digitale Medien sowie Social Media) in zahlreichen Sprachen verbreitet werden. **www.elektor.de**

LEARN > DESIGN > SHARE

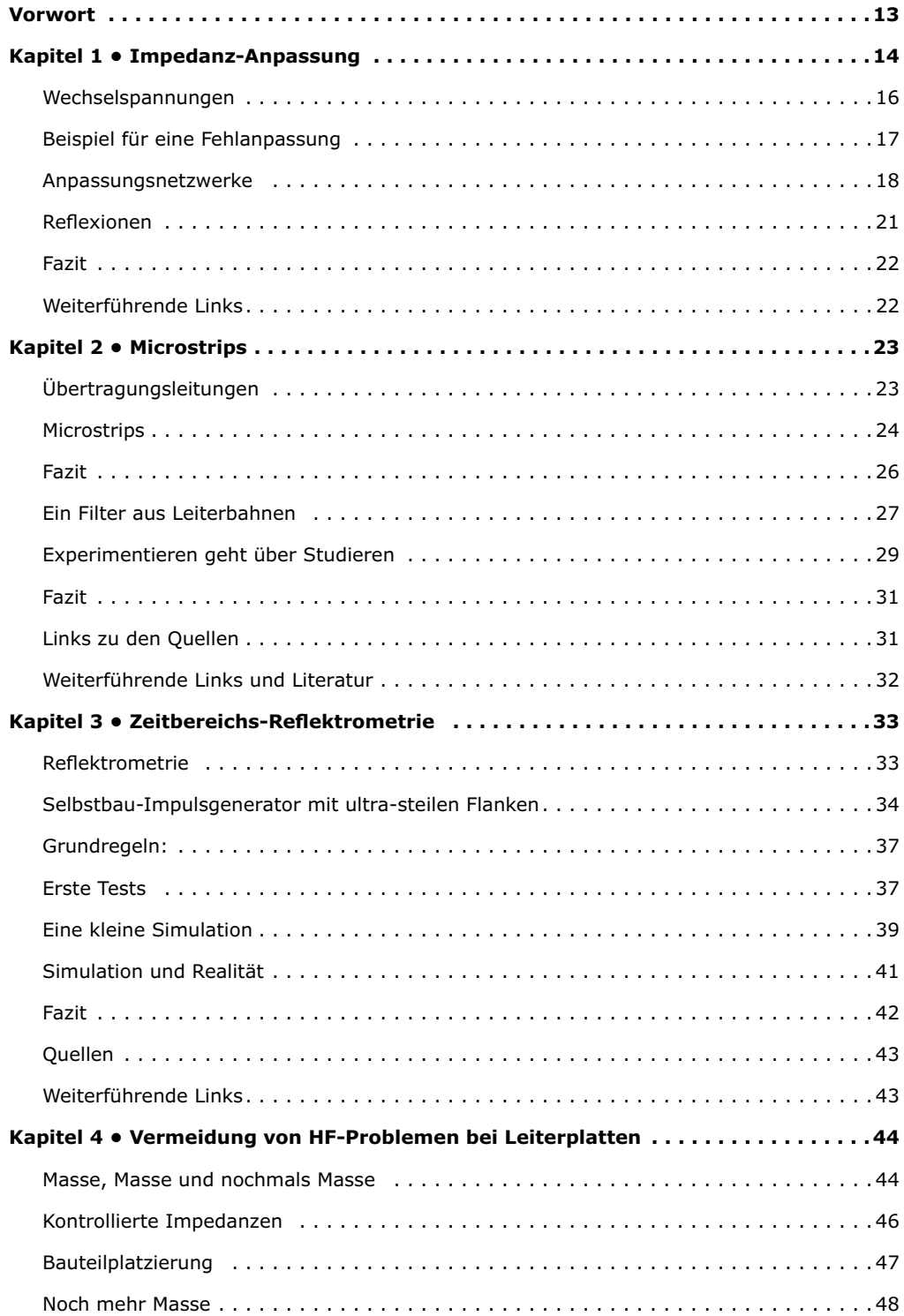

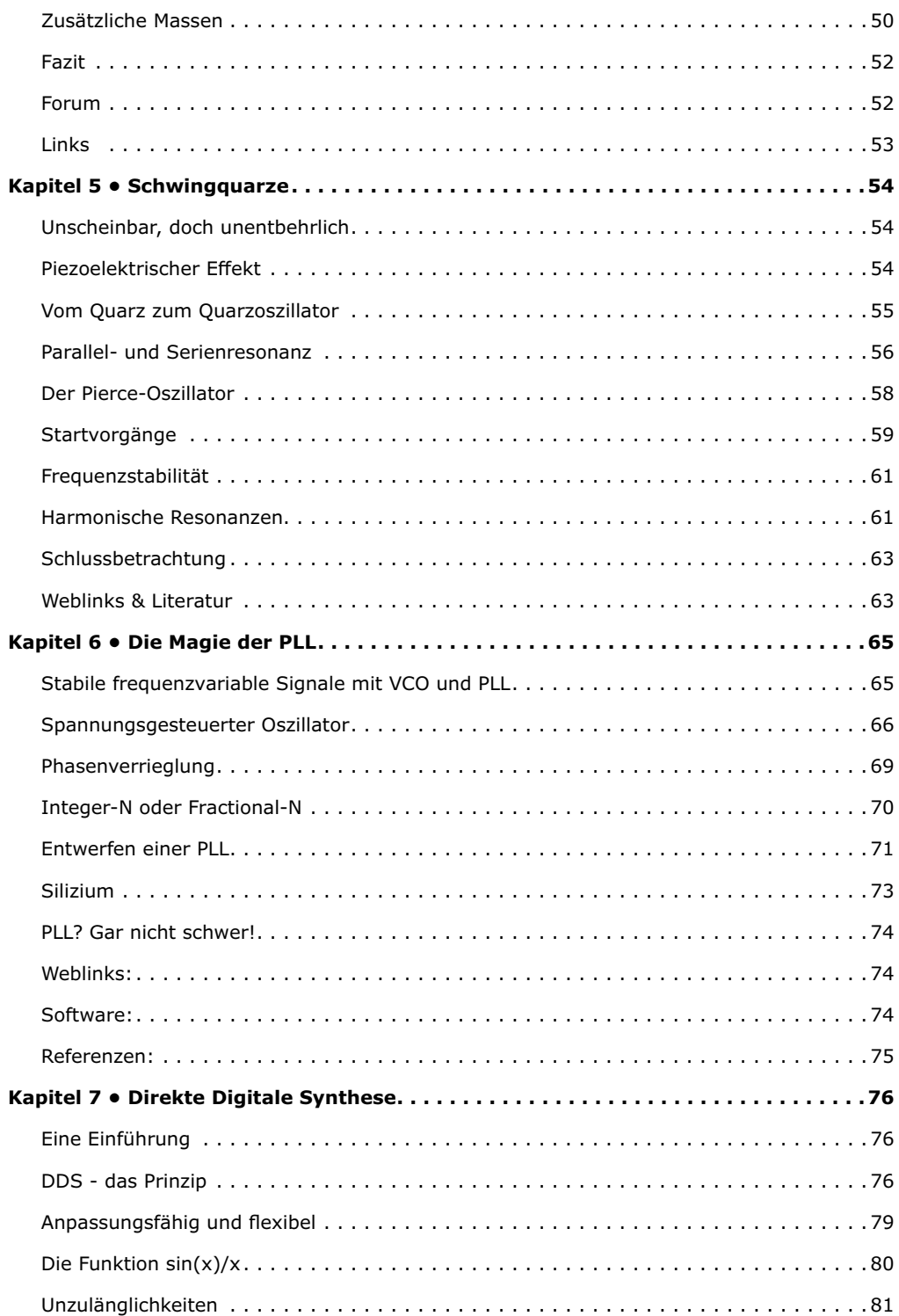

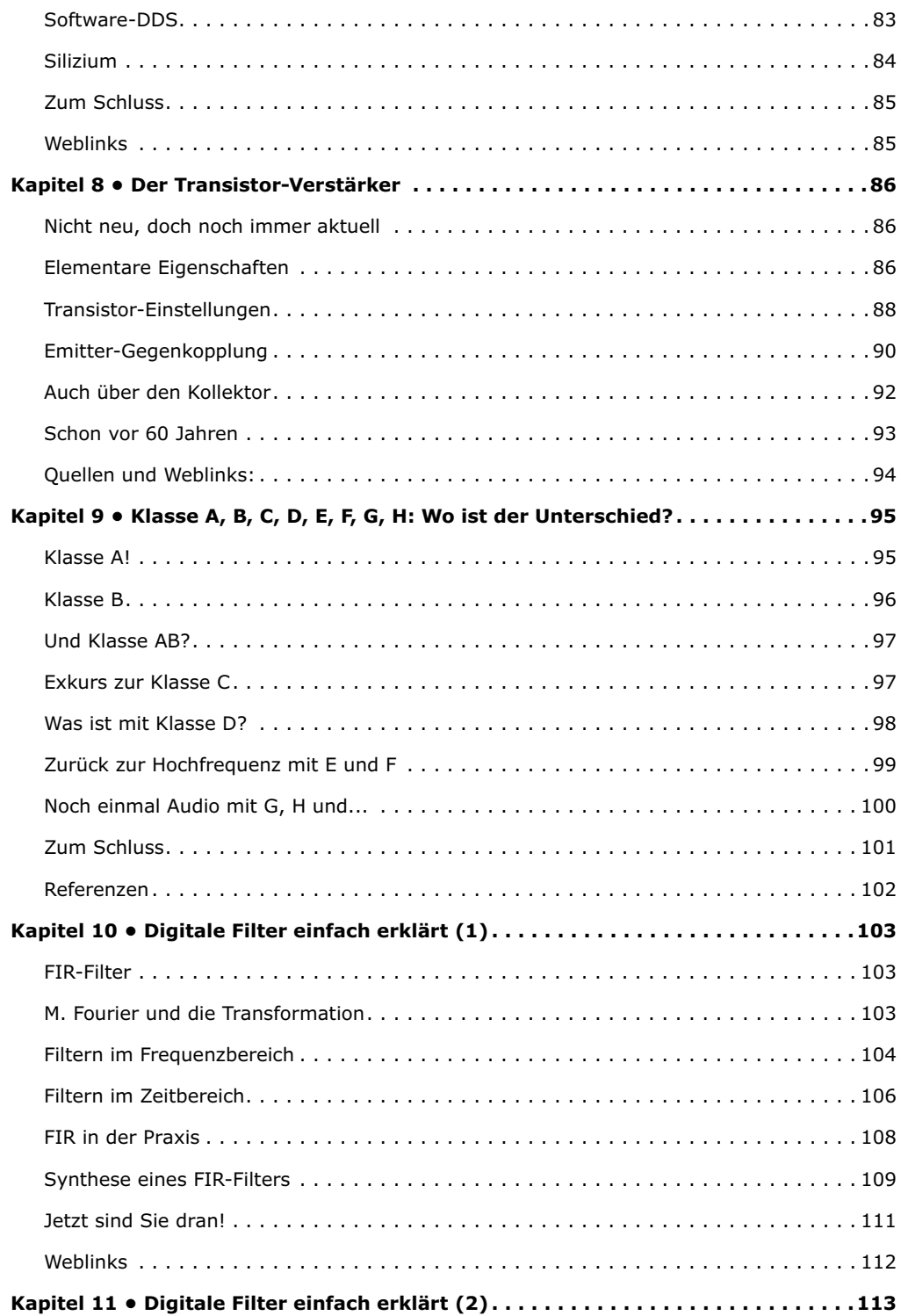

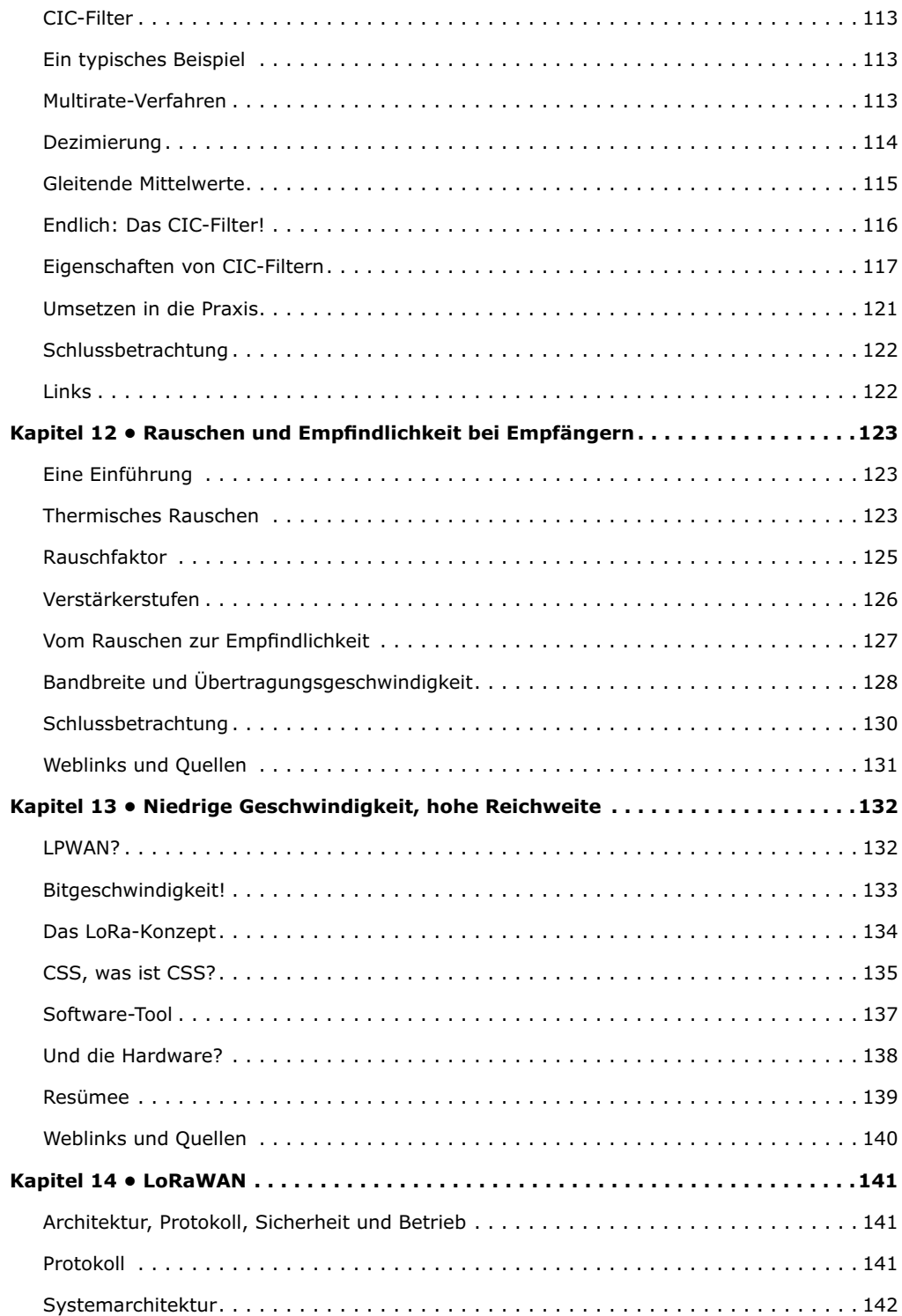

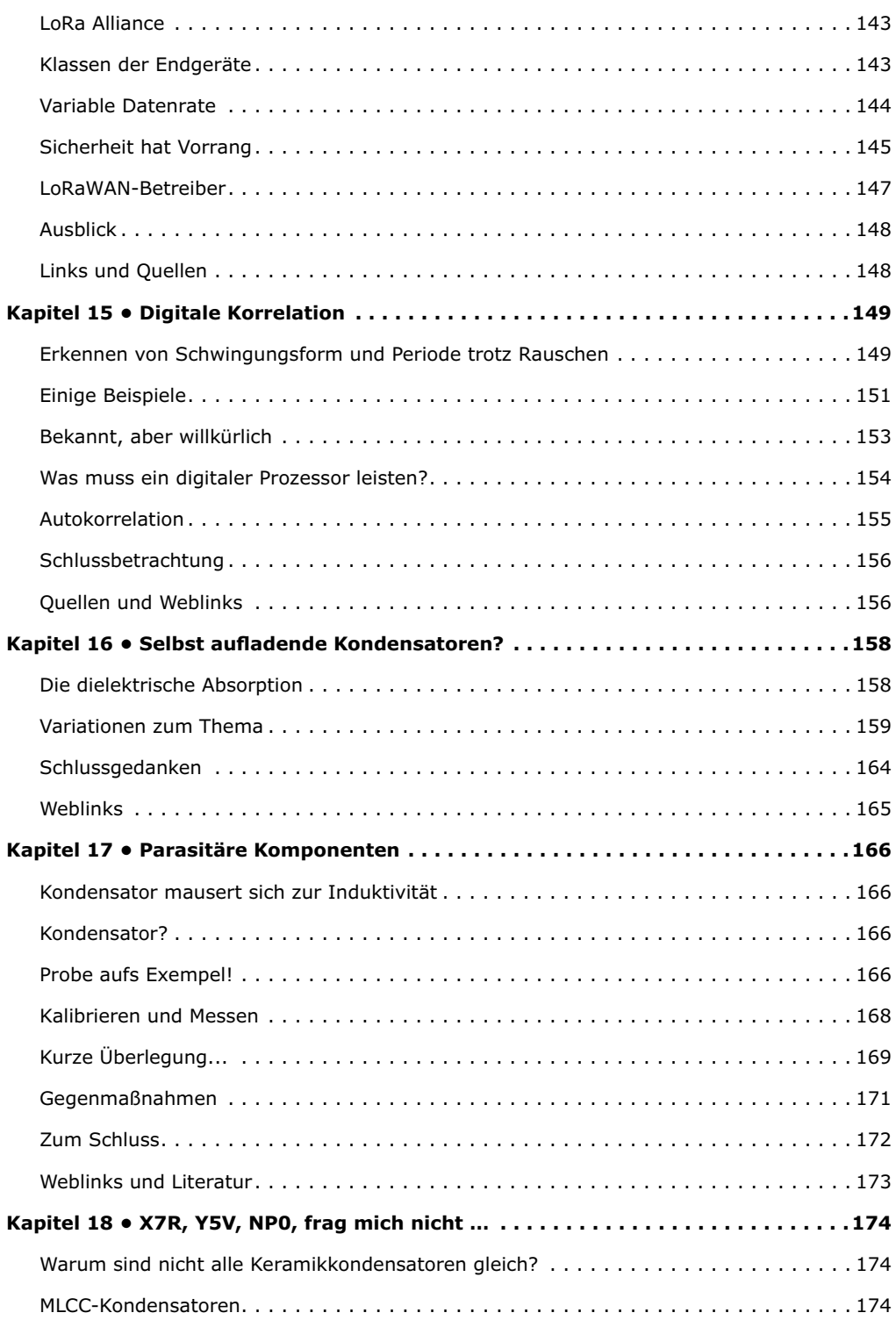

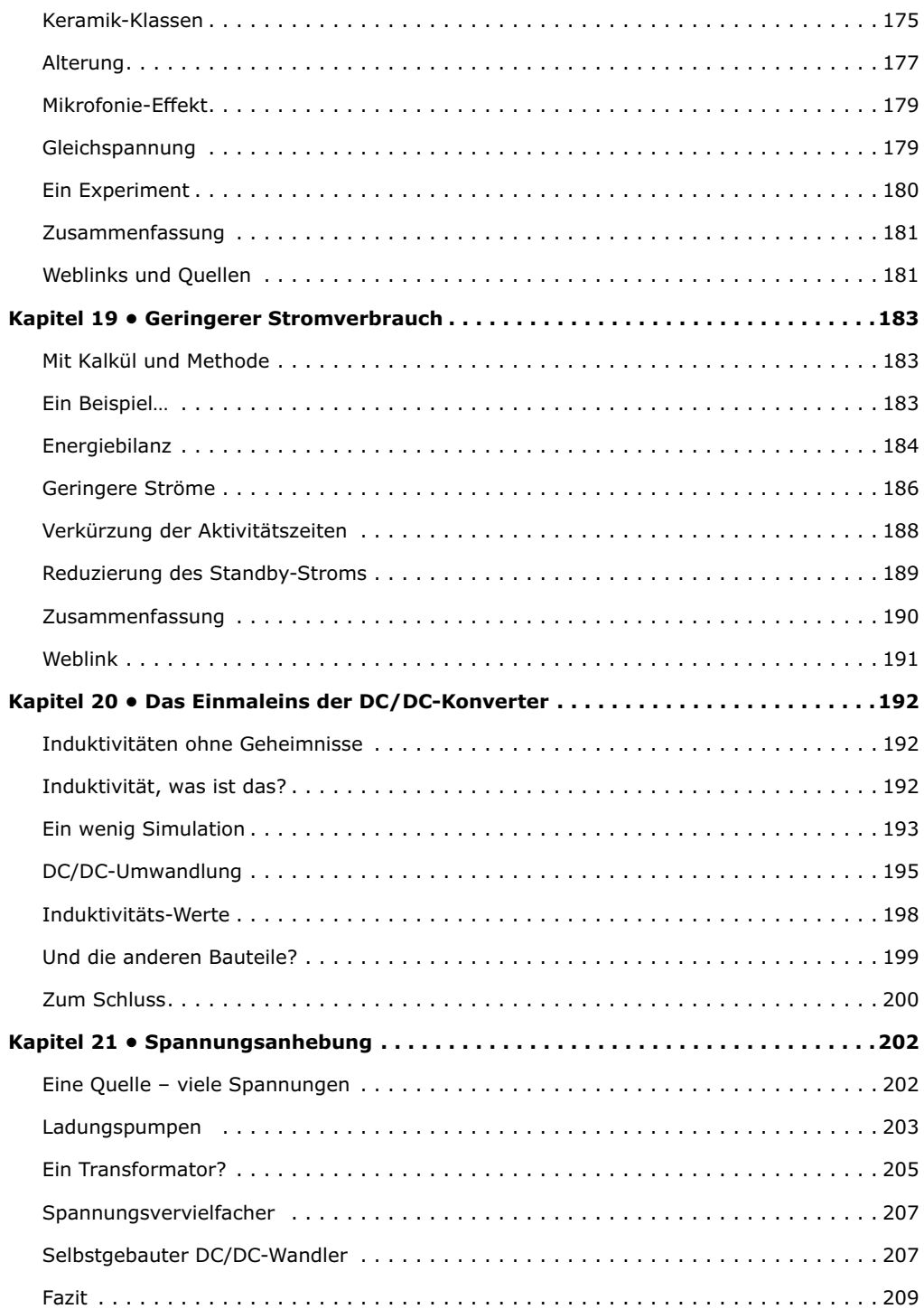

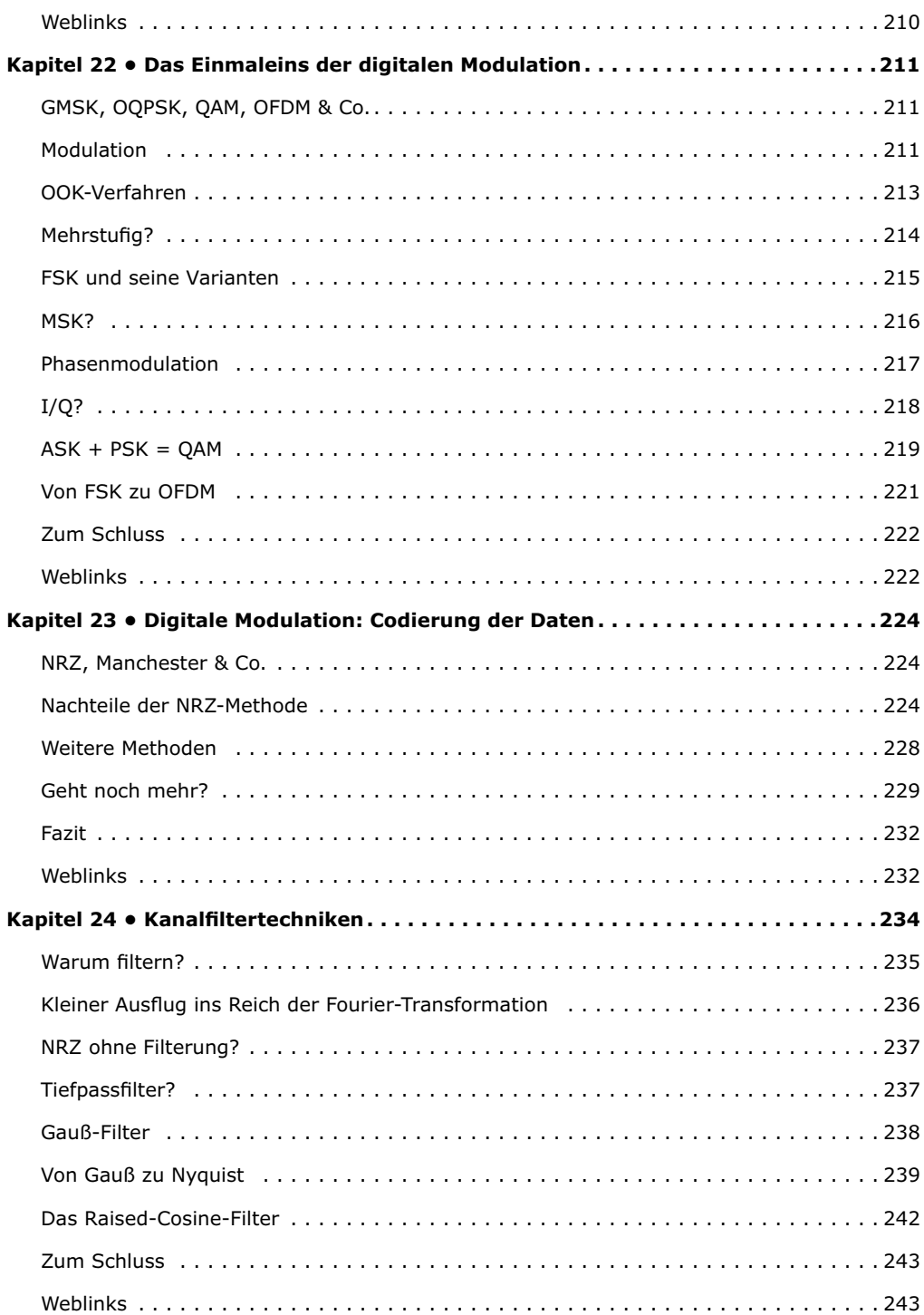

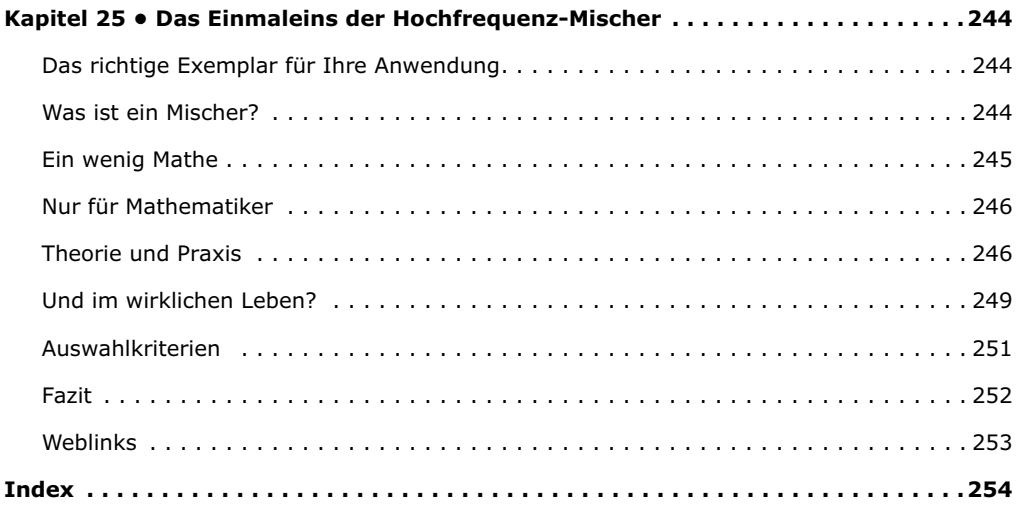

#### **Vorwort**

Als ich zehn Jahre alt war, borgte ich mir kurzerhand einmal den Lötkolben meines Vaters aus, um mein erstes Projekt zu realisieren: Ein stabilisiertes Netzteil. Die entsprechende Schaltung, die ich in einer Zeitschrift fand, schien einfach und effizient zu sein und basierte auf einem der technologischen Wunder der damaligen Zeit: dem LM723.

In den 1970er Jahren waren integrierte Schaltungen selten und teuer. Mein Vater hatte mich gewarnt, dass die Verwendung eines Bauteils, dessen Funktionsweise weder er noch ich verstanden, sehr riskant sei. Ihm zufolge hätten es gute alte Transistoren auch getan, aber ich blieb eisern, leerte mein Sparschwein, um mir einen LM723 zu kaufen und die Schaltung zusammenzubauen. Als ich zum ersten Mal den Strom einschaltete, interpretierte ich den aus dem Chip quellenden Rauch nicht etwa als einen Wink des Schicksals, mit diesem Hobby wieder aufzuhören: Ganz im Gegenteil: Da wir ein sofortiges Ergebnis erzielten (wenn auch nicht das Erwartete) wurde mir klar, dass es vor allem wichtig ist, zu verstehen, was man tut – und – dass Elektronik Spaß macht, besonders wenn man seine eigenen Projekte entwickelt.

Fast 40 Jahre sind vergangen, und die Elektronik ist zu meinem Beruf geworden. Viele hundert Projekte aus völlig unterschiedlichen Quellen wie Zeitschriften, Projekt-Teams oder dem Internet gingen durch meine Hände und wurden von mir schließlich zu fertigen Schaltungen vervollständigt. Der Zugriff auf bereits publizierte Projekte spart natürlich Zeit, doch am besten ist es, wenn Sie außerdem auch noch verstehen, was Sie genau tun.

In den letzten Jahren habe ich diverse Artikel für die amerikanische Zeitschrift Circuit Cellar geschrieben. Ich beschreibe keine Projekte, sondern versuche, auf einfache Weise zu erklären, warum Elektronik oft falsch verstanden wird. Dabei geht es meistens um Analogtechnik (Funkfrequenzen, elektromagnetische Verträglichkeit, Antennen usw.), Bauelemente wie zum Beispiel Transistoren oder Quarze oder um den Bereich der Signalverarbeitung. Denis Meyer, der Chefredakteur der französischen Ausgabe von Elektor, schlug mir vor, solche Beiträge auch für seine Zeitschrift zu erstellen. Nur allzu gerne willigte ich ein, doch keine Angst: Die Herausforderung besteht darin, Ausflüge in die Mathematik so weit wie möglich zu vermeiden und sich auf die Praxis zu konzentrieren. Die daraus hervorgegangenen, zahlreichen in Elektor veröffentlichten Artikel liegen nun endlich auch in zusammengefasster Form als Buch vor. Freuen Sie sich nun also auf das erste Kapitel mit dem Thema "Impedanz-Anpassung".

*Robert Lacoste*

#### **Kapitel 1 • Impedanz-Anpassung**

Nähern wir uns in diesem Kapitel einem einfachen, aber oft missverstandenen Thema: der Impedanz-Anpassung; einem grundlegenden Begriff, der vor allem bei sehr leistungsschwachen Signalen wie zum Beispiel beim Rundfunkempfang eine Rolle spielt. Warum? Ganz einfach, weil eine richtig angepasste Impedanz, wie wir sehen werden, die Energieverluste verringert. Um sich selbst davon zu überzeugen, ersetzen Sie das Kabel Ihrer Fernseh-Antenne (sofern möglich) probeweise durch ein Kabel mit einer anderen Ohm-Zahl und beobachten Sie, was geschieht. Impedanz-Anpassung ist auch bei schnellen digitalen Schaltungen unerlässlich. Ein PC-Motherboard mit seinen Taktfrequenzen im GHz-Bereich würde nicht funktionieren, wenn nicht einige wichtige Regeln bezüglich der vorherrschenden Impedanzen berücksichtigt würden. In diesem speziellen Fall geht es jedoch weniger um die Vermeidung von Energieverlusten, sondern um die Verringerung von Signalreflexionen durch sogenannte Impedanz Brüche. Wir werden uns diesem Thema später noch einmal zuwenden.

Beginnen wir mit einem sehr einfachen Beispiel im Gleichstrom-Bereich. Sie stecken bei einem Schneesturm oder einem längeren Stau im Winter in Ihrem Auto fest, und der Kaffee in der Thermoskanne ist schon lange kalt. Sie träumen von einem heißen Kaffee und haben zum Glück ganz zufällig ein paar Kabel und einen kompletten Satz Leistungswiderstände zur Hand. Ihnen kommt plötzlich der Gedanke, einen Widerstand an die Autobatterie anzuschließen und ihn in Ihren Kaffee zu tauchen. Welcher Widerstandswert sollte gewählt werden, um die Batterie-Energie so effizient wie möglich zu nutzen, das heißt, Ihren Kaffee so schnell wie möglich zu erhitzen? Ein gutes Beispiel für eine Impedanz-Anpassung (**Bild 1**)!

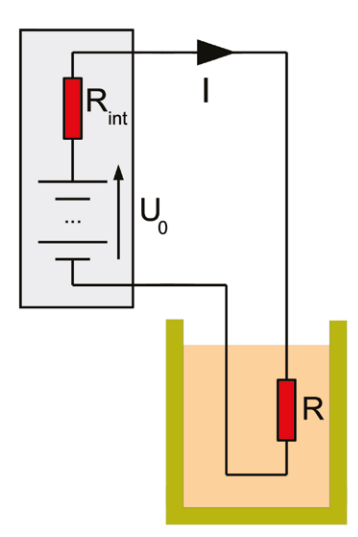

*Bild 1: Der einfachste Fall der Impedanz-Anpassung ist bei Gleichstrom gegeben. Wie hoch ist der Wert von R, um Kaffee so schnell wie möglich zu erhitzen?*

Wie Sie wissen, gibt es keine perfekte Spannungsquelle, so dass Ihre Batterie zwangsweise einen internen Widerstand R<sub>int</sub> besitzt. Angenommen, sein Wert betrage 1 Ω, und der Kabelwiderstand sei vernachlässigbar. Nehmen wir außerdem an, dass die Batterie eine Leerlaufspannung  $U_0 = 12$  V aufweist und sich während des Experiments nicht wesentlich entlädt. Dies bedeutet, dass die verfügbare Spannung ohne Last einen Wert von 12 V besitzt, aber bei einer Last von 1 A aufgrund des Spannungsabfalls über den Innenwiderstand von 1 Ω. auf 11 V sinkt. Der wichtige Punkt hier, und das ist grundlegend, wenn es um die Anpassung der Impedanz geht, ist, dass die Quellimpedanz fest eingestellt ist. Es gibt nichts, was Sie tun können, um den Innenwiderstand der Batterie zu ändern. Sie können lediglich den bestmöglichen externen Widerstand R wählen. Sicher kennen Sie das ohmsche Gesetz. Die Batterie ist mit zwei Widerständen in Reihe geschaltet: dem internen Widerstand R<sub>int</sub> und dem in Ihren Kaffee eingetauchten Widerstand R. Die Stromintensität in der Schaltung ist daher einfach zu berechnen:

$$
I = \frac{U_0}{R_{total}} = \frac{U_0}{R_{int} + R}
$$

Die im Kaffee verbrauchte Energie besitzt daher folgenden Wert:

$$
P = R \cdot I^{2} = R \cdot \left(\frac{U_{0}}{R_{in} + R}\right)^{2} = \frac{R}{(R_{in} + R)^{2}} \cdot U_{0}^{2}
$$

Wenn Sie für R einen Widerstand mit einem hohen Wert verwenden, bleiben der Strom und damit die Verlustleistung sehr niedrig, so dass Ihr Kaffee kalt bleibt. Wenn Sie umgekehrt einen sehr niedrigen Widerstandswert wählen, der sich in der Nähe eines Kurzschlusses befindet, wird der Strom sehr hoch sein, aber die Verlustleistung im Widerstand R wird niedrig bleiben. Die obige Formel zeigt es deutlich: Wenn R nahe 0 ist, ist auch P fast 0. Tatsächlich wird in diesem Fall viel Energie im Innenwiderstand der Batterie verbraucht, nicht aber in Ihrem Kaffee. Es muss daher ein Zwischenwert des Ladewiderstands vorhanden sein, der eine optimale Leistungsübertragung zwischen der Batterie und Ihrem Kaffee ermöglicht. Versuchen wir daher, den Wert der übertragenen Leistung P in Abhängigkeit vom Wert des Lastwiderstandes R darzustellen. Sie können dazu gerne Ihren Taschenrechner oder eine Software Ihrer Wahl verwenden. Ich selber bevorzuge dazu *SciLab*. Dieses in Frankreich von *INRIA* entwickelte und als Open Source verfügbare Tool hat eine Syntax, die *MathLab*

sehr ähnlich ist. Sie können es herunterladen [1] und dann den folgenden Code eingeben:

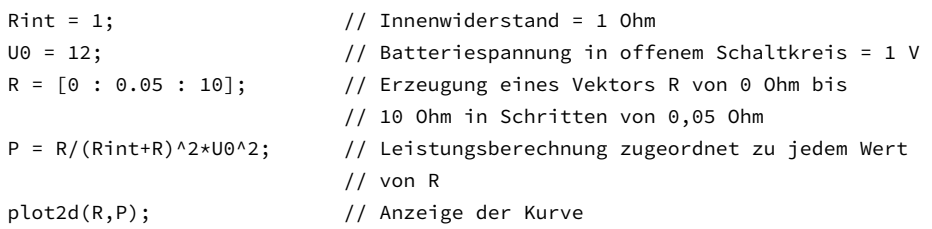

Das Ergebnis wird in **Bild 2** gezeigt. Es gibt einen optimalen Wert für R, und der beträgt genau 1 Ohm und entspricht dem Innenwiderstand der Stromquelle. Für Mathematiker: Der Anstieg der Kurve ist an der entsprechenden Stelle genau Null, das heißt, sie hat dort ein Maximum. Bei diesem Wert beträgt die im Lastwiderstand abgegebene Leistung 36 W, und genau die gleiche Leistung wird im internen Widerstand der Batterie abgegeben.

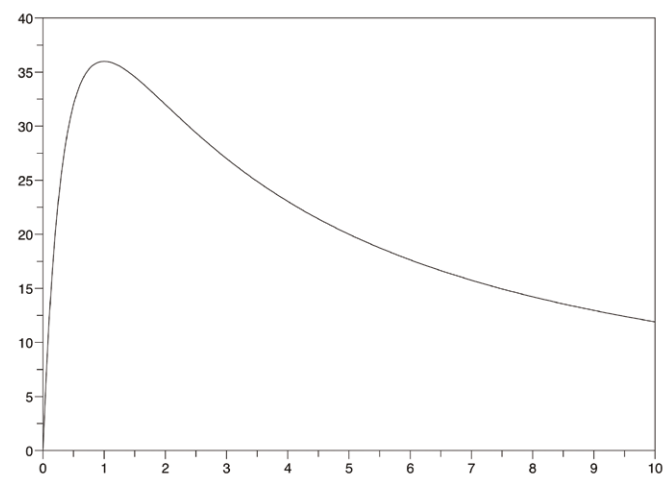

*Bild 2: Hier das Ergebnis einer Simulation unter Scilab, die die im Lastwiderstand R abgeleitete Leistung in Abhängigkeit von ihrem Wert zeigt. Das Maximum, 36 W, ist erreicht, wenn R1 den Wert von 1 Ω besitzt, der gleiche Wert wie der Innenwiderstand der Batterie.*

Zusammenfassend lässt sich sagen: Es gibt einen optimalen Wert für den Lastwiderstand, der es Ihnen ermöglicht, so viel Energie wie möglich aus einer Quelle zu gewinnen, und dieser Widerstand ist derselbe wie der Innenwiderstand der Quelle. Hierbei handelt es sich um eine Impedanz-Anpassung. Das bedeutet zwar nicht, dass Sie immer eine optimale Impedanz benötigen, aber auf jeden Fall dann, wenn Sie möglichst viel Leistung aus einer Quelle mit einem festen Innenwiderstand beziehen wollen.

#### **Wechselspannungen**

Bei Wechselspannungen ist das Prinzip genau das gleiche. Lediglich der Begriff des Widerstands wird durch den der Impedanz ersetzt. Wenn wir eine interne Impedanzquelle  $Z_{\text{S}}$ haben und diese an eine Impedanzlast  $Z_1$  anschließen, dann ist der Energietransfer maximal, wenn beide Impedanzen angepasst sind. Doch damit nicht genug: Eine Impedanz Z wird durch eine komplexe Zahl dargestellt. Keine Sorge, es ist nicht kompliziert, sondern nur eine praktische Art zu sagen, dass eine Impedanz aus zwei Komponenten besteht: Ein Widerstand R und eine Reaktanz X. Diese Reaktanz ist positiv für eine induktive Schaltung und negativ für eine kapazitive Schaltung. Die Quell- und Lastimpedanzen ergeben sich aus der Formel:

$$
Z_S = R_S + jX_S \quad \text{und} \quad Z_L = R_L + jX_L
$$

Auch beim Wechselstrom ist die Last an die Quelle angepasst, wenn die Widerstände gleich sind (wie beim Gleichstrom), aber die Reaktanzen, und das ist der Unterschied, müssen entgegengesetzte Vorzeichen aufweisen. Das heißt, eine induktive Quelle ist nur für eine kapazitive Last der gleichen Reaktanz geeignet und umgekehrt. Mathematiker sagen in diesem Falle, dass die Impedanzen der Quelle und der Last "konjugiert komplex" sein müssen. Eine Impedanz-Anpassung ist daher im folgenden Fall gegeben:

$$
Z_L = \overline{Z_S}
$$
 das heißt  $R_L = R_S$  und  $X_L = -X_S$ 

Hier gibt es jedoch einen kleinen Haken: Die Reaktanz ändert sich mit der Frequenz eines Signals. Diese kommt daher auch in der Formel zur Berechnung der Reaktanz von Kondensatoren und Drosseln vor:

$$
X_C = -\frac{1}{2\pi f C} \quad \text{und} \quad X_L = +2\pi f L
$$

(Wenn C die Kapazität in Farad, L die Induktivität in Henry und f die Frequenz in Hertz ist, dann hat die berechnete Reaktanz die Einheit Ohm).

All dies bedeutet, dass eine Impedanz-Anpassung bei Wechselspannungen eine Frage der Frequenz ist: Bei einer bestimmten Frequenz kann eine Schaltung gut angepasst sein, bei einer anderen Frequenz wiederum nicht. Doch macht dies die Elektronik nicht erst interessant?

#### **Beispiel für eine Fehlanpassung**

Betrachten wir ein typisches Beispiel für Impedanz-Fehlanpassung, ein Thema, das eigentlich ein ganzes Kapitel verdienen würde. Beachten Sie, dass eine Funkantenne mehr oder weniger gut durch ein serielles RLC-Netzwerk dargestellt werden kann. Stellen Sie sich vor, Sie haben eine Antenne, die sich wie ein Widerstand von 20 Ω, eine Drossel von 10 nH und ein Kondensator von 1 pF verhält, wobei alle Elemente in Serie geschaltet sind. Wie verhält es sich mit der Impedanz dieses Gebildes als Funktion der Frequenz? Sie können das Ergebnis berechnen oder numerisch simulieren. Ich habe das für Sie mit *QUCS* (Quite Universal Circuit Simulator), einer Open Source Software [3] von Michael Margraf und Stefan Jahn, bereits durchgeführt (**Bild 3**).

Ein solches CDN-Netzwerk weist bei einer bestimmten Frequenz eine Resonanz auf, in diesem Fall bei 1,59 GHz. Bei dieser Frequenz kompensieren sich die Reaktanzen von Drossel und Kondensator gegenseitig und die Netzimpedanz ist einfach gleich dem Widerstand, also 20 Ω.

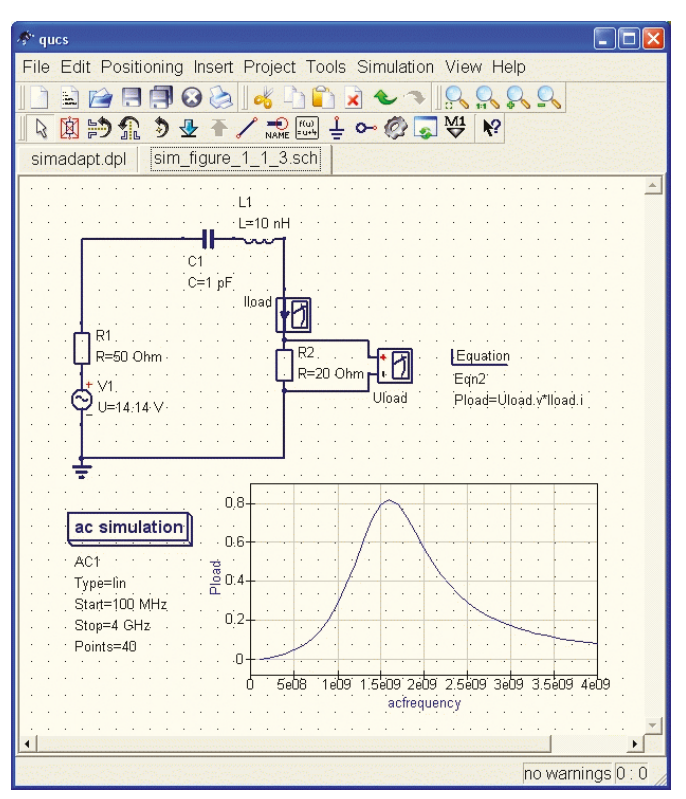

*Bild 3: Hier wird QUCS verwendet, um ein CDN-Netzwerk zu simulieren. Mit den gewählten Werten erhält man eine Resonanz bei 1,59 GHz, aber die bei dieser Frequenz übertragene Leistung beträgt nur 0,8 W. Bei der gewünschten Frequenz von 2,4 GHz ist die Impedanz sehr weit von 50 Ω entfernt, was zu einer Leistung von nur 0,35 W führt.*

Stellen Sie sich nun vor, Sie müssten diese Antenne an einen Wifi-Sender anschließen, der 1 W bei einer Last von 50 Ω (klassischer Normwert) liefern kann. Wifi, zumindest in den Varianten 802.11b oder g, funktioniert, wie Sie wissen, mit einer Frequenz von 2,4 GHz. Sie können weder die Antenne noch den Innenwiderstand des Senders ändern. Mit 2,4 GHz ist die Impedanz dieser Antenne sehr weit von 50 Ω entfernt, wie in Bild 3 gezeigt. Die Verbindung zwischen Antenne und Sender ist daher nicht optimal. Die Simulation zeigt, dass nur 0,35 W in der Antenne zur Geltung kommen, was zu einem Wirkungsgrad von 35 % führt. Nichts, worauf man stolz sein könnte.

#### **Anpassungsnetzwerke**

Doch wie kann das Ganze verbessert werden? Sehr einfach! Durch Einfügen eines Netzwerks zur Impedanz-Anpassung zwischen Sender und Antenne, das hier aus einer zusätzlichen Drossel und einem Kondensator besteht (**Bild 4**). Wie in der Simulation gezeigt, beträgt der Energietransfer bei einer Frequenz von 2,4 GHz nun 100 %, ohne Veränderung der Antenne oder des Senders. Wie ist das möglich? Bei der Simulation wurde ein Wert für die beiden zusätzlichen Komponenten gesucht, der für die richtige Antennenimpedanz von 50 Ω sorgt. Doch auch hier zeigt die Simulation, dass dieser erwünschte Effekt nur bei einer sehr bestimmten Frequenz, hier 2,4 GHz, gültig ist. Ein solches Anpassungsnetz wird als Schmalband bezeichnet. Die nächste Frage ist, wie man die betreffenden Komponenten berechnet.

Der erste Schritt besteht darin, die bei der Arbeitsfrequenz vorherrschende Impedanz der Last ganz genau zu kennen. Sie kann mit einem Gerät namens *Vektor-Netzwerkanalysator* gemessen werden, über das ich an anderer Stelle noch sprechen werde. In der Zwischenzeit bitten wir *QUCS*, dieses Gerät für uns zu simulieren. Denken Sie daran, dass eine Impedanz das Verhältnis zwischen Spannung und Strom darstellt ist. Es genügt daher, bei der Simulation ein virtuelles Volt- und Amperemeter hinzuzufügen und das Verhältnis der beiden Werte ( $Z = U/I$ ) zu berechnen. Die Simulation sagt uns, dass die Impedanz der Antenne bei 2,4 GHz den Wert 20 + j × 84,5 Ω aufweist (**Bild 5**).

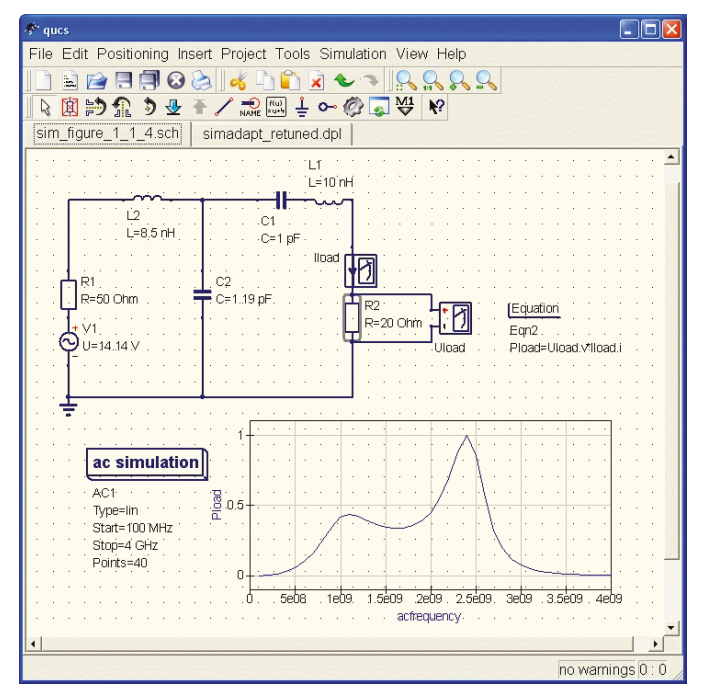

*Bild 4: Durch den Einbau eines Netzwerks zur Impedanz-Anpassung, hier die Drossel L2 von 8,5 nH und der Kondensator C2 von 1,2 pF, kann die Resonanz auf 2,4 GHz verschoben werden. Darüber hinaus wird die Anpassung mit einer Sendeleistung von 1 W perfekt. Vergleichen Sie diese Zahl mit der vorherigen!*

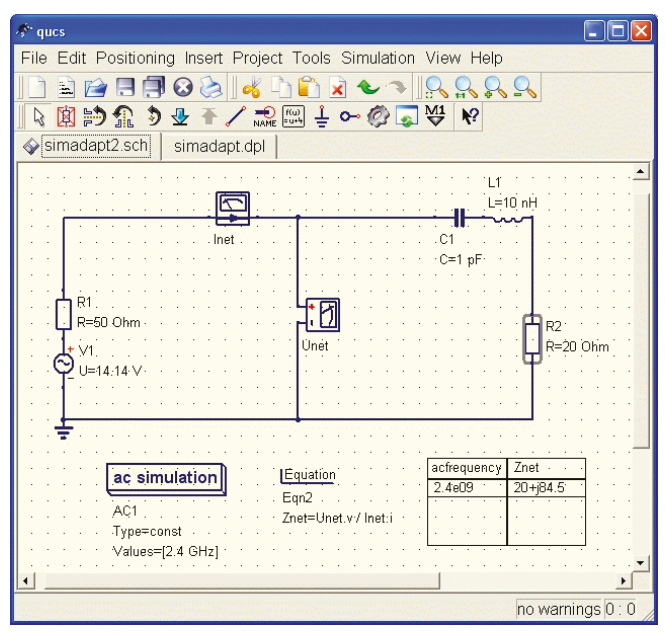

*Bild 5: Die Berechnung der Lastimpedanz ist auch mit einem Simulator wie QUCS möglich, wenn man bedenkt, dass hier die Formel Z = U/I gilt. Die bei 2,4 GHz berechnete Impedanz beträgt 20 + 84,5j Ω, ein Wert, der von 50 Ω sehr weit entfernt ist.*

Wir müssen nun ein Anpassungsnetzwerk berechnen, das bei einer Frequenz von 2,4 GHz die besagte Impedanz von 20 + d × 84,5 Ω in eine Impedanz von 50 Ω umwandelt. Sie können dazu entweder auf die zahlreich in der Literatur zu diesem Thema angebotenen Formeln – oder auf einen der kostenlosen Rechner im Netz zurückgreifen, wie zum Beispiel *John Wetherell's* hervorragenden *Matcher2* [2]. Das Ergebnis ist in **Bild 6** dargestellt. Die Werte entsprechen denen, die ich in der vorherigen *QUCS*-Simulation verwendet habe.

Wie wir gesehen haben, ist ein solches Anpassungsnetzwerk von Natur aus schmalbandig, das heißt, es arbeitet nur in einem schmalen Band um eine bestimmte Frequenz herum. Weitere komplexere Lösungen wie zum Beispiel der Einsatz von Transformatoren machen es möglich, den Frequenzbereich zu erweitern, was uns in diesem speziellen Fall jedoch nur wenig weiter bringen würde. Sie werden auch sehr schnell feststellen, dass ein Anpassungsnetzwerk umso einfacher zu erhalten ist, je näher die Zielimpedanz bei 50 Ω liegt. Theoretisch ist eine perfekte Anpassung immer möglich. In der Praxis kann es sogar vorkommen, dass Sie dabei nach einem 0,0001-pF-Kondensator oder einer 10000-H-Drossel ohne parasitäre Komponenten suchen müssen. Viel Glück dabei!

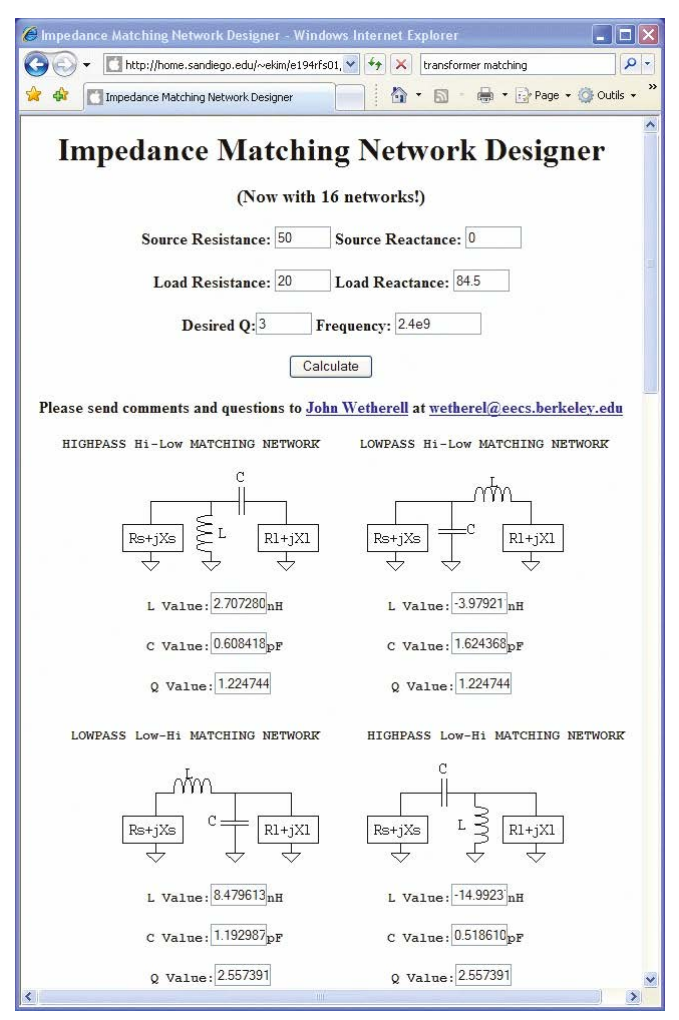

*Bild 6: Für die Berechnung eines Impedanzanpassungs-Netzwerks stehen viele Online-Tools zur Verfügung. Dieses hier ist sehr praktisch. Es genügt dann, das am einfachsten zu realisierende Netzwerk zu wählen.*

#### **Reflexionen**

Ich habe die Impedanz-Anpassung als Möglichkeit zur Optimierung der Energieübertragung vorgestellt. Eine fehlerhafte Anpassung kann dabei auch wie folgt interpretiert werden. Die Verbindung von zwei Stromkreisen mit ungleichen Impedanzen führt zu einer Reflexion eines Teils der verfügbaren Leistung an der Quelle. Dieses reflektierte Signal stört das in die richtige Richtung fließende Signal und verursacht unerwünschte Phänomene, die als *stehende Wellen* bekannt sind, Amateurfunker können ein Lied davon singen.

Diese Reflexionen haben oft fatale Folgen. So führt beispielsweise bei schnellen, digitalen Signalen eine Fehlanpassung zu einer starken Verzerrung der Signale, die zu hohen Fehlerraten führt. Reflexionen können ausschließlich durch Verwendung einfacher Widerstände zur Impedanz-Anpassung verhindert werden. Diese verursachen jedoch leider Energieverluste (im Gegensatz zu Kondensatoren oder Drosseln), können aber Reflexionen "absorbieren" und haben den Vorteil, sowohl sehr breitbandig als auch kostengünstig zu sein.

#### **Fazit**

Hiermit sind wir am Ende dieses ersten Kapitels angelangt. Falls es Ihnen zu schwer erschien, verlieren Sie nicht den Mut, denn es ist nicht so kompliziert, wie es aussieht. Atmen Sie durch und lesen Sie das Ganze noch einmal von Anfang an durch. Es muss ja nicht heute sein. Irgendwann wird's "Klick" machen – ganz sicher! Beschäftigen Sie sich ausgiebig mit dem Thema. Laden Sie eine Simulationssoftware wie zum Beispiel *QUCS* herunter, wiederholen Sie die hier vorgestellten Beispiele und experimentieren Sie selbst – der einzige Weg, um das Ganze wirklich zu verstehen!

Um es noch einmal zusammenzufassen: Denken Sie daran, dass für eine optimale Energieübertragung zwischen einer Quelle und einer Last die Impedanz der Last an die interne Impedanz der Quelle angepasst werden muss. Dies dient letztendlich auch zur Vermeidung von Signalreflexionen zurück zur Quelle. Diese Anpassung wird erreicht, wenn diese beiden Impedanzen gleiche Widerstände und Reaktanzen mit entgegengesetzten Vorzeichen aufweisen. Um eine eventuelle Fehlanpassung zu kompensieren und eventuelle Energieverluste zu verhindern, werden bei Bedarf daher spezielle Anpassungs-Netzwerke eingefügt.

(140079)

#### **Weiterführende Links**

- [1] INRIA & the Scilab Consortium: [www.scilab.org](http://www.scilab.org)
- [2] J. Wetherell, "Online Impedance Matching Network Designer", 1997, Matcher2 <http://home.sandiego.edu/~ekim/e194rfs01/jwmatcher/matcher2.html>
- [3] Quite universal circuit simulator QUCS) <http://qucs.sourceforge.net>

#### **Kapitel 2 • Microstrips**

Sie denken vielleicht, dass sich viele Elektronikingenieure noch nie um Impedanz-Anpassungen gekümmert haben. Das stimmt, aber wahrscheinlich nur deswegen, weil sie noch nie mit einem sehr schwachen Signal (z. B. bei einem Funkempfänger) oder mit hohen Frequenzen umgehen mussten. Warum sind hohe Frequenzen kritischer als niedrige Frequenzen? Im Falle einer Impedanz-Fehlanpassung wird ein Teil der übertragenen Leistung, wie ich im letzten Kapitel schon erwähnte, tatsächlich zum Sender zurückreflektiert und mit der einfallenden Welle gemischt. Bei niederfrequenten Signalen ist der Effekt kaum spürbar, solange die Anschlussdrähte kurz genug sind, aber bei HF sieht die Sache ganz anders aus. Bei Fehlanpassungen können hier störende Phänomene wie zum Beispiel stehende Wellen auftreten. Bei schnellen digitalen Übertragungen sind außerdem Übertragungsfehler möglich. Ich werde später noch einmal darauf zurückkommen.

#### **Übertragungsleitungen**

Reicht eine Anpassung der Last an die Quelle aus, um Probleme zu vermeiden? Sie wissen wahrscheinlich, dass Sie ein Koax-Kabel von 50 Ω verwenden müssen, um zum Beispiel einen WLAN-Zugang anzuschließen. Für Fernsehen-Kabel werden dagegen Exemplare von 75 Ω benötigt, eine seit langem in diesem Bereich verwendete Impedanz.

Was bedeutet die Impedanz eines Kabels wirklich? Wenn Sie ein Kabel von 50 Ω mit einem Ohm-Meter messen, werden Sie diesen Wert nicht finden. Stellen Sie sich vor, Sie haben ein Koaxialkabel und schneiden es in kleine Stücke der Länge dZ (**Bild 1**). Werden die parasitären Widerstände ignoriert, so kann jeder kleine Abschnitt durch eine kleine serielle Induktivität (der Kabelleiter) dargestellt werden, die einer kleinen Kapazität gegen Erde (die Kapazität zwischen dem zentralen Leiter und der Abschirmung) zugeordnet ist. Sie werden zustimmen, dass diese beiden Werte ungefähr proportional zur Länge dZ des Abschnitts sind, so dass wir sie wie folgt darstellen können

#### **L x dZ** bzw. **C x dZ**

mit L in Henry pro Meter und C in Farad pro Meter. Das Kabel ist somit eine Folge von kleinen L/C-Einheiten bzw. Zellen. Wenn an einem Ende eine Spannung angelegt wird, laden sich die Kondensatoren von einem Ende zum anderen auf, bis die Spannungen ausgeglichen sind. Für einen kurzen Moment fließt Strom in das Kabel, auch wenn sein Ende offen ist. Stellen Sie sich nun vor, dass Sie ein Kabel von unendlicher Länge vor sich haben. Wenn Sie eine Wechselspannung an den Eingang anlegen, fließt der Strom durch das Kabel, aber er wird sich niemals stabilisieren. Dieses Kabel hat daher eine bestimmte Impedanz. Diese Impedanz ist der Wellenwiderstand des Kabels. Und wir können zeigen, dass diese Impedanz einfach die Quadratwurzel des Quotienten L/C ist.

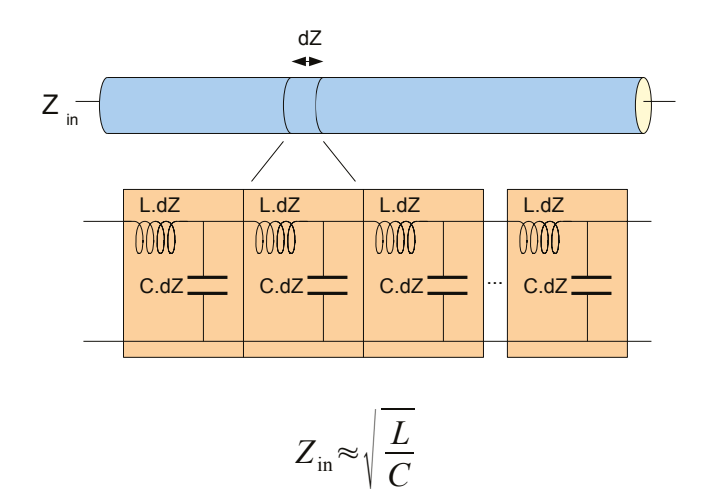

*Bild 1: Eine Übertragungsleitung kann als eine Folge von kleinen L/C-Netzen dargestellt werden.* 

Zusammenfassend lässt sich sagen, dass ein Kabel mit der Bezeichnung "50 Ω*"* sowie unendlicher Länge eine Impedanz von 50 Ω an seiner Quelle hat. Ebenso hat zum Beispiel ein Kabel endlicher Länge, das als "50  $\Omega$ " Kabel im Handel erhältlich ist, ebenfalls eine Impedanz von 50 Ω, wenn eine Last von 50 Ω an sein Ende angeschlossen wird. Die Anpassung ist in diesem Falle optimal.

Um zu untersuchen, was bei einer falschen Anpassung geschieht, ersetzen Sie doch zum Beispiel einmal das Kabel Ihrer TV-Antenne probeweise durch ein Kabel 50 Ω - aber bitte nicht kurz vor Beginn der Lieblingsserie Ihrer Ehepartnerin, wenn Ihnen ein harmonisches Zusammenleben wichtig ist.

#### **Microstrips**

Lassen wir nun die Koaxialkabel beiseite und schauen uns die Leiterplatten an. Wie kann man zwei Komponenten unter Beibehaltung eines vorgegebenen Wellenwiderstandes, z. B. 50 Ω, auf einer Leiterplatte anbringen? Die bekannteste, dafür verwendete Technik heißt *Microstrip*. Das Konzept ist einfach: Nehmen Sie eine doppelseitige Leiterplatte mit einer kompletten, durchgehenden Massefläche auf der Unterseite und ätzen Sie eine Leiterbahn mit fester Breite auf der Oberseite (**Bild 2**).Damit haben Sie einen *Microstrip* erzeugt. Es ist genau wie bei einem Koaxialkabel: Ein solcher "Mikrostreifen" kann in kleine Abschnitte zerlegt werden, die jeweils einer Serieninduktivität plus einer Kapazität zur Erde entsprechen. Diese Technik wird am häufigsten für HF- oder schnelle digitale Leiterplatten verwendet, da sie einfach ist und sich sehr gut für die SMD-Technik eignet.

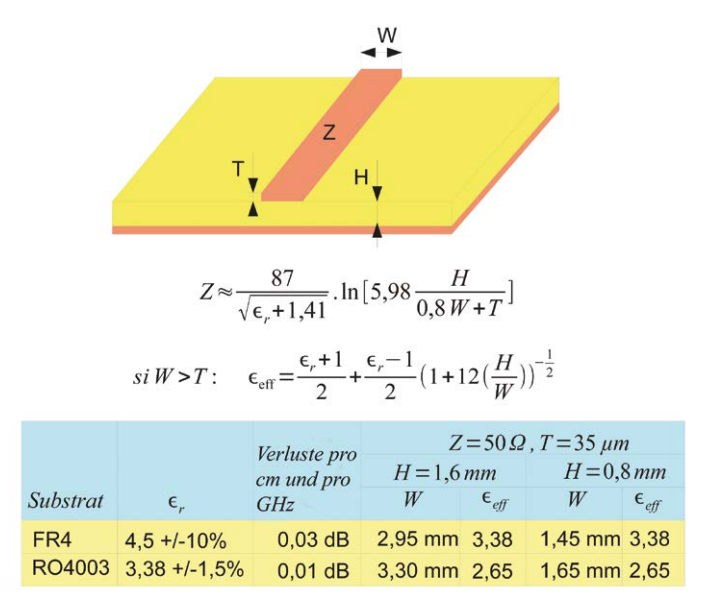

*Bild 2: Ein Microstrip, bestehend aus einer Leiterbahn fester Breite, die über einer Massefläche auf der gegenüberliegenden Platinenseite angeordnet ist. Halten Sie diese Berechnungsformeln und die dazugehörigen üblichen Werte bereit.* 

Wie kann man den Wellenwiderstand einer Microstrip-Leitung festlegen? Hauptsächlich durch das Variieren der Leiterbahnbreite. Wird diese erhöht, steigt die parasitäre Kapazität zur Masse, und die Impedanz sinkt. Im umgekehrten Fall erhöht sich die Serieninduktivität – und damit auch die Impedanz. Es gibt also eine bestimmte Breite, die genau dem Wert von 50 Ω entspricht. Diese Breite hängt natürlich von den Eigenschaften der Leiterplatte selbst ab. Zunächst von der Dicke, genauer gesagt dem Abstand zwischen der oberen Schicht und der Massefläche, die bei Multilayer-Platinen auch eine innere Schicht sein kann. Je kleiner dieser Abstand, desto schmaler müssen die Bahnen bei gleicher Impedanz logischerweise sein. Das Trägermaterial der Leiterplatte ist ebenfalls wichtig. Das bekannteste Material, FR4, das in Epoxid-Platinen Verwendung findet, hat eine relativ instabile Dielektrizitätskonstante von etwa 4,6: Einige exotischere Materialien haben besser definierte Eigenschaften, sind aber teurer, wie z.B. RO4003 von *Rogers*. Achtung: Bei einem Microstrip steht die untere Seite der Kupferschicht in Kontakt mit dem Leiterplattenmaterial, und die obere Seite hat Kontakt mit Luft. Der für die in Bild 2 gezeigten Berechnungen zu verwendende Wert ist die so genannte effektive Dielektrizitätszahl.

Doch wie sieht es in der Praxis aus? Grundsätzlich gilt: Eine 3 mm lange Leiterbahn auf einer doppelseitigen FR4-Leiterplatte mit einer Dicke von 1,6 mm, weist genau einen Wert von 50 Ω auf. Bei halb so dicken Platinen (0,8 mm) reduziert sich die Länge auf 1,5 mm. Deshalb ist es in der HF-Technik oft besser, dünnere Platinen zu wählen. Wenn Sie kompliziertere Impedanzen berechnen müssen und dabei keine Fehler machen wollen, empfehle ich Ihnen die ausgezeichnete und kostenlose AppCad-Software von *Agilent* (**Bild 3**).

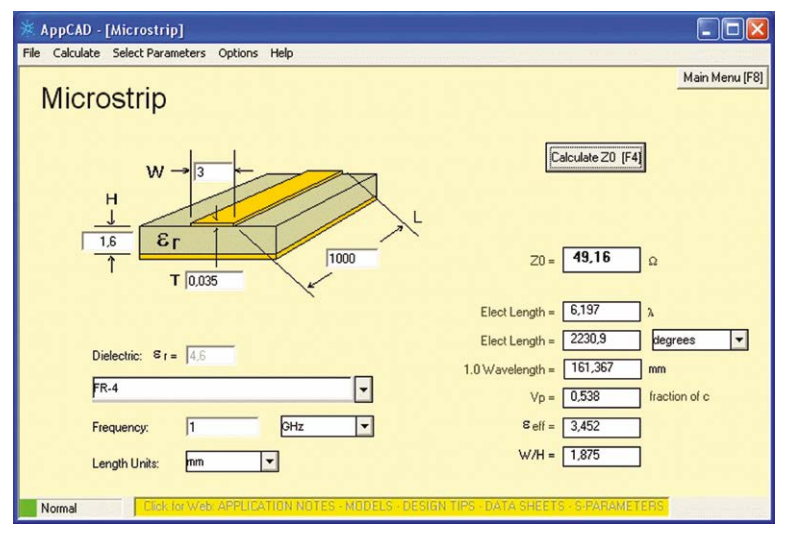

*Bild 3: AppCad ist ein kleines und praktisches Programm, das von Agilent entwickelt wurde. Es enthält einen sehr effizienten Microstrip-Rechner.*

#### **Fazit**

Auf einer Leiterplatte kann eine Leitung mit berechneter Impedanz hergestellt werden, indem auf einer doppelseitigen Platine eine Seite als Massefläche angelegt wird, die man mit einer auf der anderen Seite erzeugten Leiterbahn vorgegebener Breite kombiniert (Microstrip).

Wann sollte solch ein Microstrip verwendet werden? Sobald die Wellenlänge des verarbeiteten Signals in Bereiche gelangt, die dem Abstand der Bauteile entsprechen, wobei zu berücksichtigen ist, dass die Wellenlänge auf der Leiterplatte geringer ist als in der Luft. Für Berechnungszwecke dividieren Sie die Lichtgeschwindigkeit ( $3 \times 10^8$  m/s) durch die maximale Signalfrequenz und durch die Quadratwurzel der effektiven Dielektrizitätszahl der Leiterplatte. Es ist nicht einfach, eine genaue Grenze festzulegen. Einen Richtwert bilden Längen von 5 mm bei Frequenzen von 2,4 GHz und Längen von einigen Zentimetern für 100 MHz. Für digitale Signale gilt: Ein 100 MHz-Signal hat Oberwellen, die weit über den GHz-Bereich hinaus gehen, so dass es ohne Impedanzanpassung zu Verzerrungen kommt. Bauteile zum Nulltarif

Sie wissen jetzt, wie man die Breite einer Leiterbahn berechnet, um eine bestimmte Impedanz (zum Beispiel 50 Ω) zu erhalten. Was passiert, wenn Sie diese Breite vergrößern oder verkleinern? Denken Sie an das L/C-Modell. Wenn Sie die Breite der Leiterbahn verringern, erhöhen Sie die Impedanz der Anordnung, was dem Hinzufügen einer kleinen Induktivität in Reihenschaltung entspricht. Wenn Sie die Breite vergrößern, verringert sich die Impedanz, was dieselbe Wirkung hat, als würden Sie einen kleinen Kondensator zwischen Leiterbahn und Masse hinzufügen. All dies lässt sich genau berechnen (**Bild 4**) und ermöglicht es auf fast magische Weise, kostenlose Kapazitäten oder Induktivitäten selbst herzustellen. Genauer gesagt, dies gilt, solange die Abmessungen im Vergleich zur Wellenlänge des Signals klein genug bleiben. Andernfalls wird es komplizierter.

Doch wie geschieht dies in der Praxis? Stellen Sie sich vor, Sie haben eine Leitung 50 Ω und benötigen eine serielle Induktivität. Gehen Sie zunächst von einer höheren Impedanz aus, die einer noch vertretbaren Leiterbahnbreite entspricht – z. B. 100 Ω. Berechnen Sie dann mit den Formeln in Bild 4 die Länge und Breite des Abschnitts, der erforderlich ist, um die gewünschte Induktivität erhalten. Stellen Sie sicher, dass diese Länge eine Größenordnung kleiner ist als die Wellenlänge der höchsten Frequenz des zu verarbeitenden Signals.

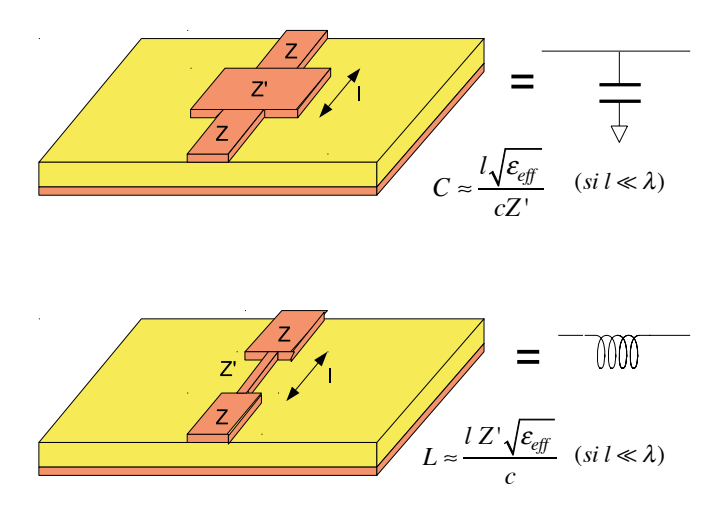

*Bild 4: Mit Microstrips ist es einfach, maßgeschneiderte parallele Kondensatoren oder serielle Induktivitäten herzustellen, indem man einfach die Breite der Leiterbahn über eine kurze Strecke entsprechend ändert.* 

#### **Ein Filter aus Leiterbahnen**

Es ist nun an der Zeit, ein wenig zu experimentieren. Was kann man mit seriellen Induktivitäten und parallelen Kapazitäten anstellen? Zum Beispiel ein Tiefpassfilter aufbauen! Versuchen wir nun, ein Tiefpassfilter mit der Eckfrequenz von einem Gigahertz ganz ohne zusätzliche Komponenten zu konstruieren.

Der erste Schritt ist die Berechnung des Filters mit "echten" Induktivitäten und Kondensatoren. Sie können nach Formeln oder Diagrammen suchen oder eines der bewährten Kalkulationswerkzeuge im Web verwenden. **Bild 5** zeigt ein Beispiel von *Tony Fisher* von der *York University*. Es genügt, den gewünschten Filtertyp, die Grenzfrequenz, die Ordnung des Filters und seine Ein-/Ausgangsimpedanz anzugeben. Nach einem Klick werden die Komponenten berechnet, und auch die Kurve der Sprungantwort. Hier benötigen wir zwei Induktivitäten von 9,12 nH und eine Induktivität von 15,7 nH sowie zwei Kondensatoren von 4,36 pF.

Schauen wir nun, wie sich diese Werte auf die Maße von Mikrostreifen auswirken, die mit einer klassischen doppelseitigen Leiterplatte des Typs FR4 und einer Dicke von 1,6 mm realisiert werden. Eine 50-Ω-Leiterbahn wird 3 mm breit sein. Zur Herstellung der Induktivitäten ist eine schmalere Bahn erforderlich. Stellen wir den Wellenwiderstand auf 100 Ω ein, was einer Breite von 0,678 mm entspricht. Die in Bild 4 angegebenen Formeln für die